# COMO ESCALAR SUAS CAMPANHAS

Neste e-book não irei abordar sobre dicas, macetes ou conteúdos simplesmente teóricos. Quero te mostrar um processo de 5 etapas para aumentar o seu tráfego e consequentemente aumentar seu número de leads, gerando uma elevação bastante significativa no seu faturamento.

#### O QUE VOCÊ IRÁ APRENDER:

- Como colocar sua oferta na frente das pessoas mais parecidas com seus melhores clientes.
- Como promover seu produto melhor do que os outros concorrentes.
- Como colocar seu conteúdo nos melhores lugares para impactar diretamente seu público.

#### POR QUE ISSO É IMPORTANTE AGORA?

- Está cada dia mais caro comprar tráfego
- Cada dia está mais difícil conseguir tráfego orgânico através dos mecanismos de buscas.
- A velha maneira de gerar tráfego não é mais eficiente. Ou você aprende a maneira nova ou você irá gastar mais para vender menos.

#### COMO ISSO PODERÁ TE AJUDAR ?

• Gaste menos com tráfego:

você irá aprender com deixar seu investimento em compra de tráfego cada vez mais eficiente e então conseguirá aumentar seu lucro líquido.

• Lista de compradores: você irá aprender como criar uma perfeita segmentação, aumentar sua taxa de segmentação, aumentar sua taxa de conversão e crescer ainda mais no faturamento.

• Pontos Inexplorados: você conseguirá eliminar os pontos cegos da sua estratégia de geração de tráfego em poucos dias poderá ver suas visitas e vendas impactadas.

### Passo 1: Planeje sua Linha Editorial

AHHHHHHHHHHHHHHHHH

# REFLITA:

- Você realmente irá produzir os mesmos conteúdos que sua concorrência está publicando?
- Se você fosse um produtor de TV, você realmente criaria um novo programa com os mesmos quadros, os conteúdos de algum canal concorrente?
- Todos os dias você iria produzir as mesmas coisas?

#### QUANDO VOCÊ FOR PRODUZIR SUA LINHA EDITORIAL PENSE O SEGUINTE:

- Se concentre em produzir algo único e melhor todos os dias.
- Identifique todos assuntos que os seus concorrentes estão produzindo, que tipo de mensagem eles estão compartilhando e dedique um tempo para responder a seguinte pergunta:

#### **Como eu posso criar um conteúdo único, relevante e 10 vezes melhor?**

• CRIE SUA LINHA EDITORIAL ÚNICA

**4**

## PASSO<sub>2</sub>: Produza mais **CONTEUDOS**

#### PARA AUMENTAR SEU TRÁFEGO MUITA GENTE COMETE O MESMO ERRO DE SIMPLESMENTE AUMENTAR O INVESTIMENTO EM PUBLICIDADE.

Você poderá adquirir mais alcance, o que é bem diferente de atingir um maior tráfego.

Ao invés de promover 1 vídeo ou artigo por 500 Reais, divida essa verba em 50 reais para 10 artigos ou vídeos diferentes.

Desse modo você, além de engajar com o seu público, poderá atingir cada vez mais um público novo.

O ser humano gosta do novo e um anúncio que tem uma frequência muito alta rapidamente perde o efeito, porém com conteúdos diferentes diariamente você consegue ganhar a atenção do seu público.

DEIXA EU TE EXPLICAR MELHOR:

Abaixo temos como exemplo um vídeo e um artigo produzido a partir dele. O investimento deles foi de no máximo 50 reais e o retorno foi de 16.000 visualizações, 58 compartilhamentos. Através deles as pessoas mandam mensagens, fazem comentários e interagem, gerando engajamento.

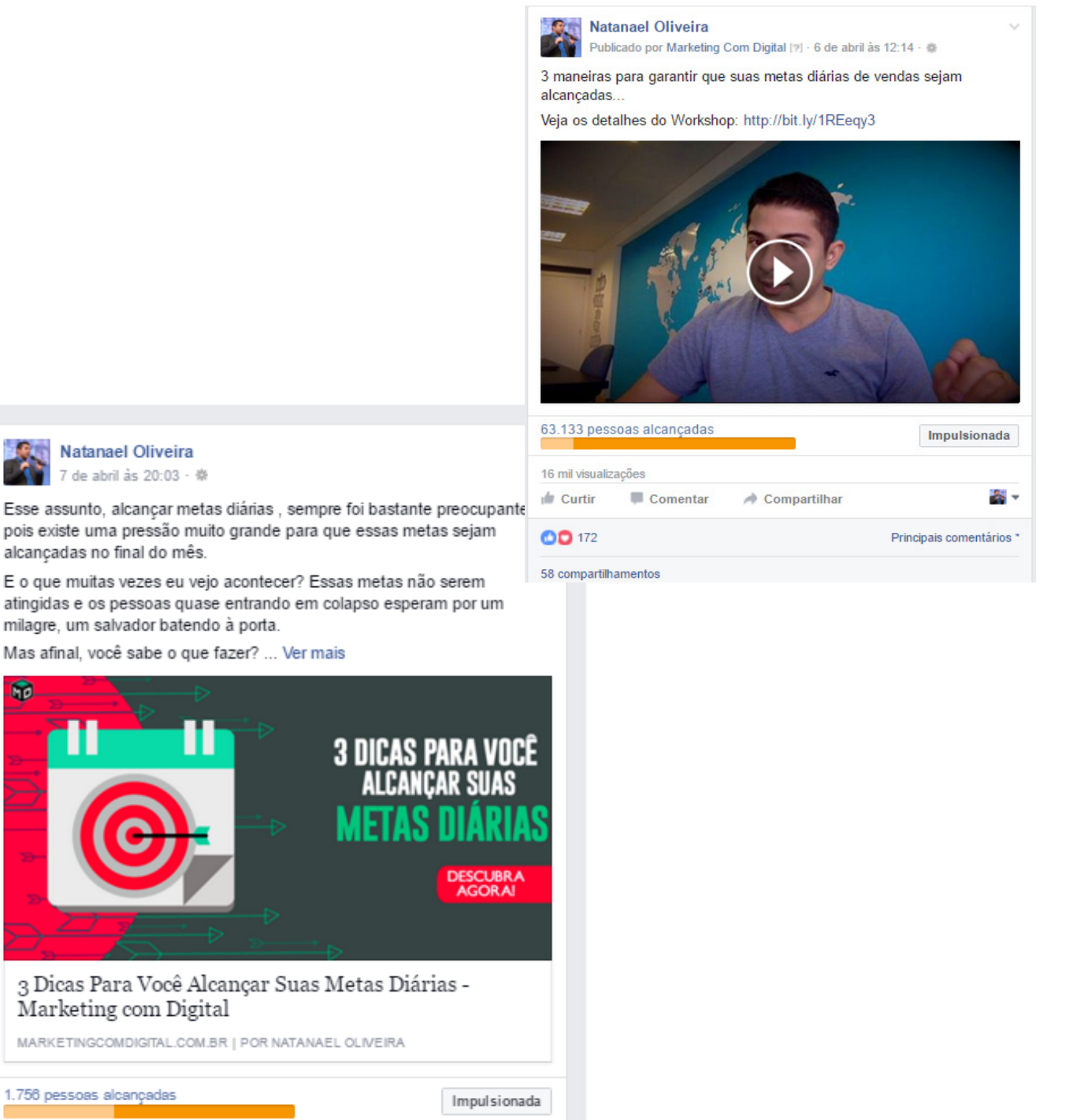

1 compartilhamento  $\frac{1}{28}$ 

**IT** 

 $\bullet$  52

de Curtir

Comentar

Compartilhar

п

#### ESSE É O PORTAL DO MARKETING COM DIGITAL.

Nele diariamente são postados novos conteúdos e novas estratégias.

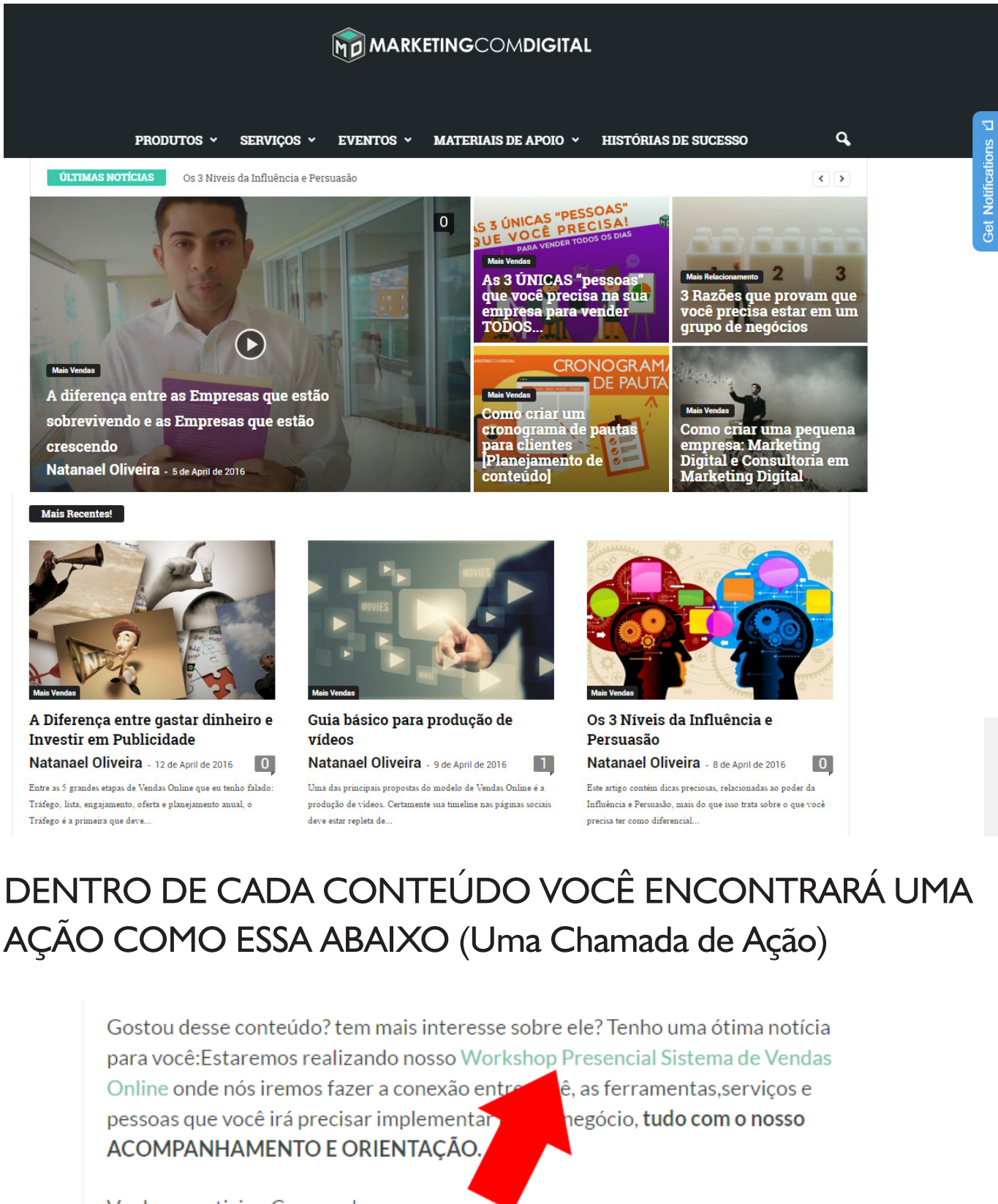

Venha e participe Conosco!

Deixe seu comentário.

Até a Próxima.

**7**

#### Clicando o leitor é encaminhado para a página

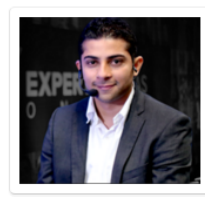

Natangel Oliveira -Marketing Com Digital

## **Pronto para vender<br>TODOS os Dias?**

"Olá! Aqui é o Natanael Oliveira e hoje estou aqui para fazer um convite para você que é empreendedor e está em busca de um MÉTODO replicável para gerar vendas diárias para a sua empresa.

Nos últimos anos nós participamos de centenas de projetos de vendas online, e conhecemos os bastidores de empresas que conseguem gerar um alto faturamento todos os meses e conhecemos empresas que não conseguem passar 3 meses com o fluxo de caixa positivo.

Nós descobrimos que existe uma ÚNICA diferença entre empresas com alto faturamento todos os meses e aquelas empresas que ficam sobrevivendo dia após dia.

#### PRESTE ATENÇÃO NESSES PROCESSOS:

- Promover um vídeo no Facebook
- Promover um artigo desse conteúdo
- Dentro do conteúdo, conter chamadas de ação
- Quando a pessoa clica é direcionada para a página de Vendas

• Não apostar toda a verba publicitária para a página de vendas, mas levar as pessoas para o conteúdo, para que elas possam engajar com você e depois elas decidam realizar a compra.

Ao invés de simplesmente levar o tráfego direto para suas ofertas, promova seu conteúdo para preparar o seu público para a compra.

E é assim que você consegue um resultado como esse:

**8**

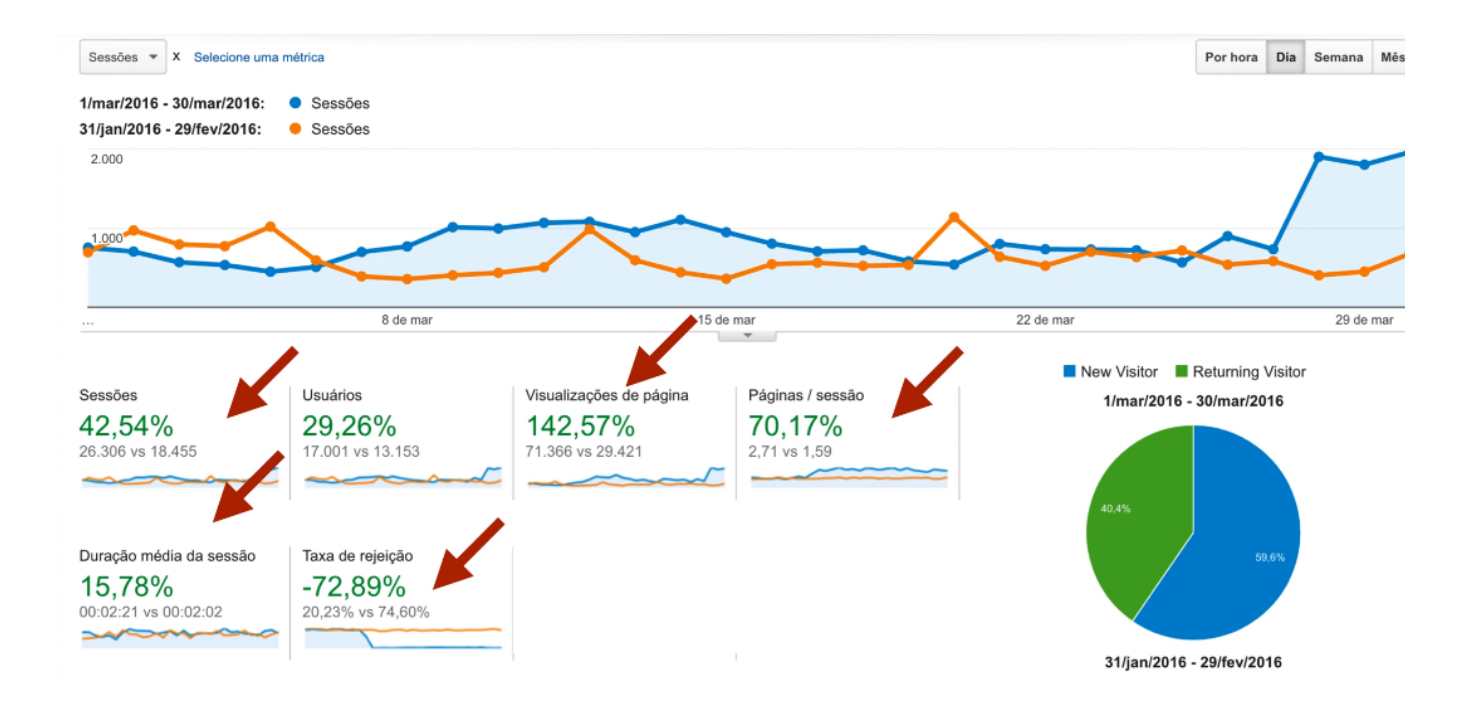

- Com mais sessões por visitas
- Uma maior taxa de conversão
- Menor taxa de rejeição
- Maior duração média por sessões

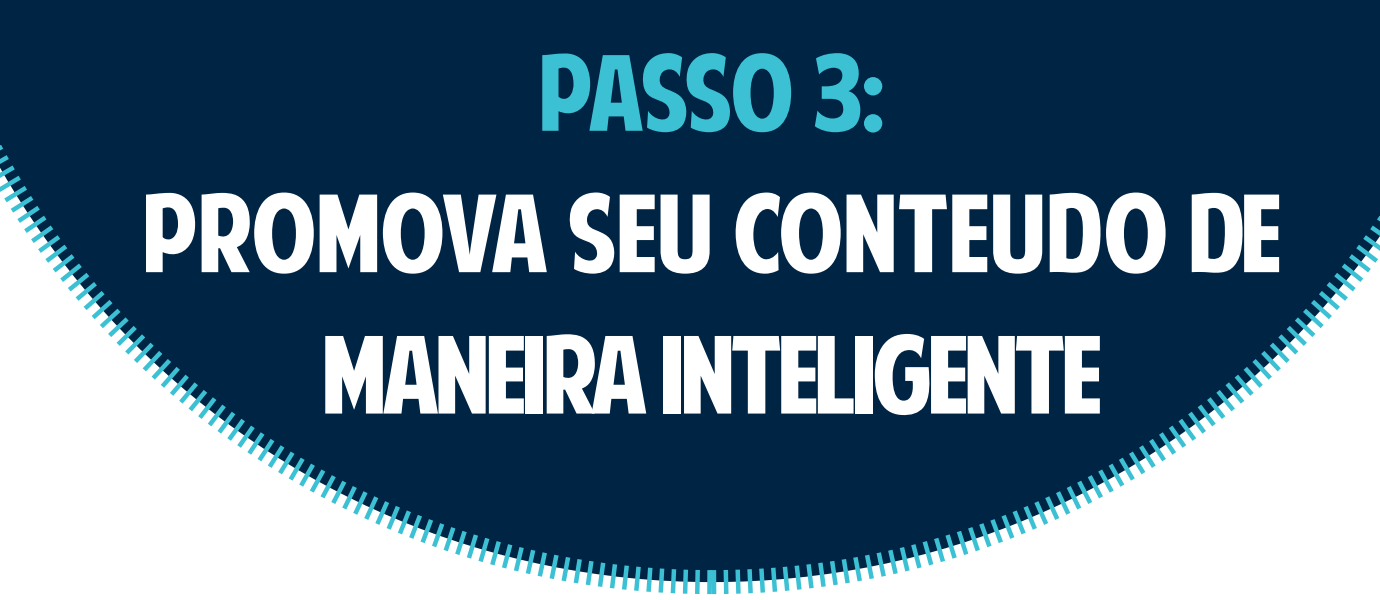

Postar uma única vez o seu conteúdo no Facebook não é a melhor maneira de distribuir o seu conteúdo.

#### GRAVE UM VÍDEO NO FACEBOOK

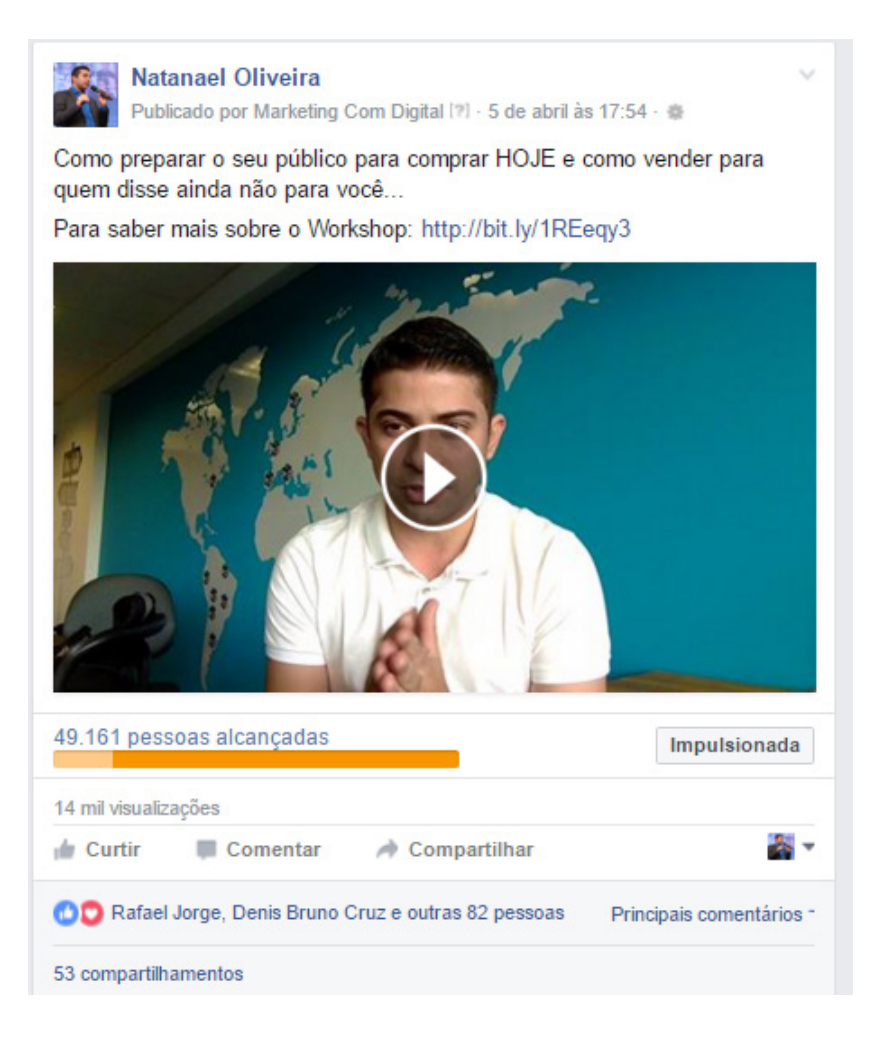

**MAIS VENDAS** 

#### Os 3 passos Para Preparar o Seu Público Para Comprar Hoje

Por Natanael Oliveira - 6 de April de 2016 @ 150 (10)

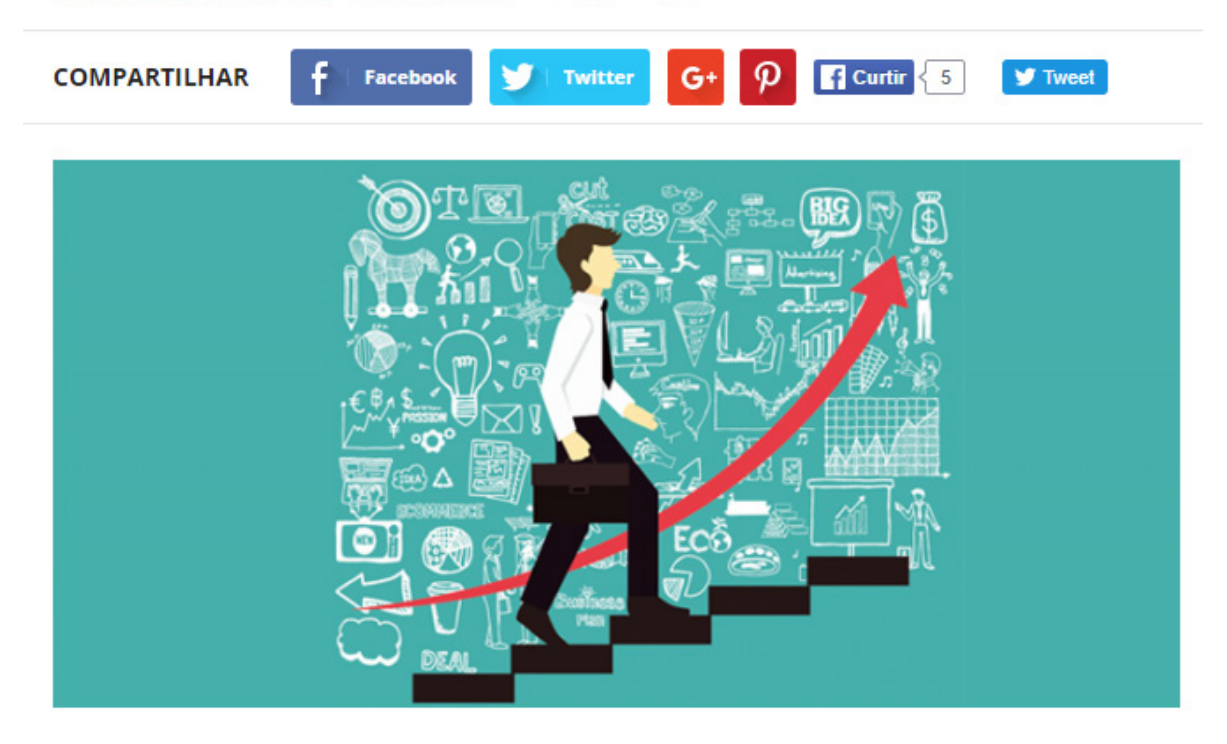

#### PUBLIQUE ESSE VÍDEO NO YOUTUBE

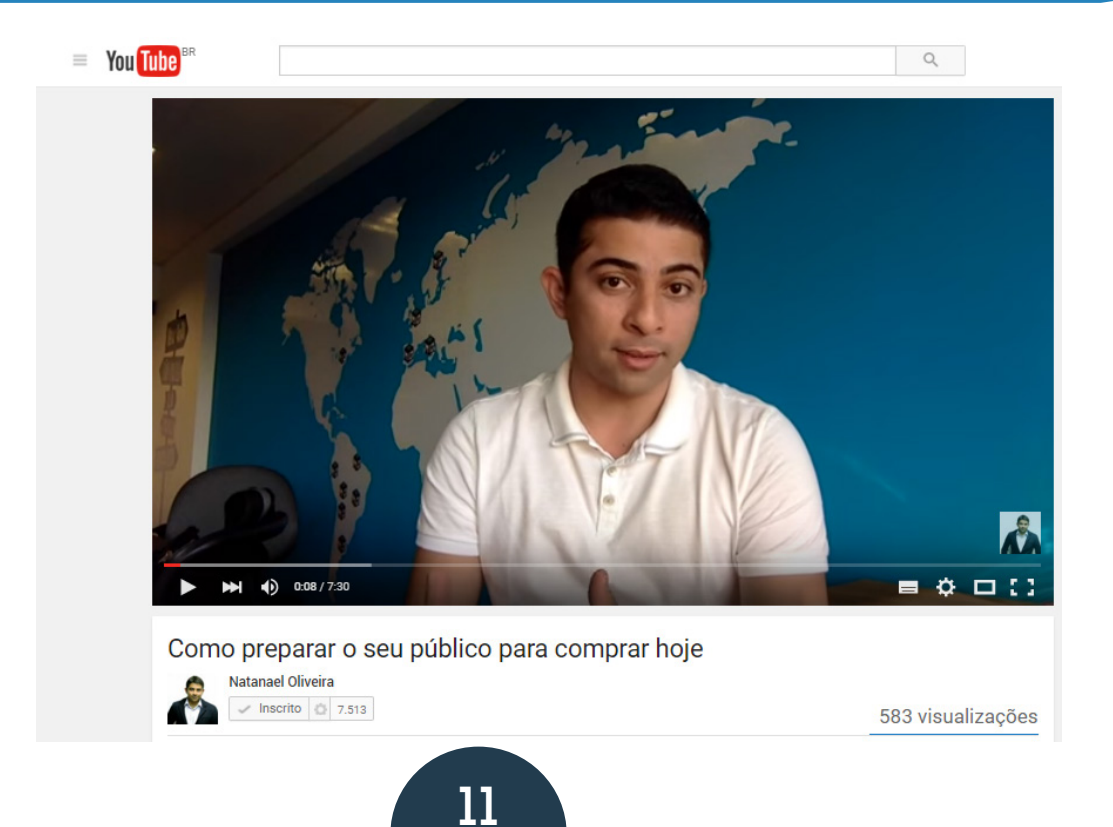

#### RESPONDA SEU PÚBLICO COM VÍDEOS

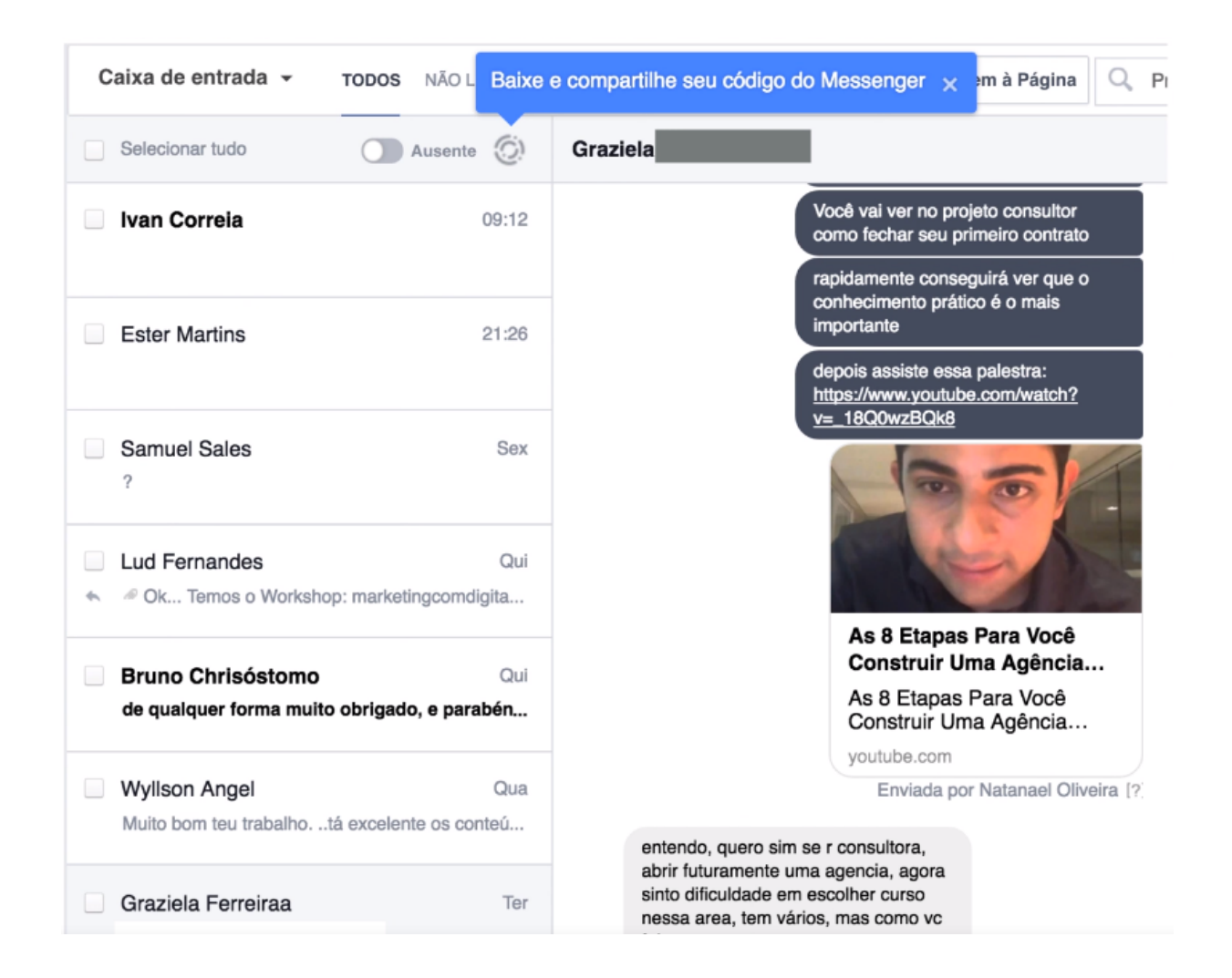

O cliente entra em contato por mensagens e realiza perguntas. A partir daí você pode responder com vídeos. Outras vezes podem surgir perguntas bem sugestivas para a criação de novos conteúdos.

Dentro dos vídeos existem sempre as chamadas de vendas, a partir daí o cliente tem a oportunidade de conhecer seu produto e efetuar a compra.

# Passo 4: **CRIE UM PUBLICO** Personalizado

#### PÚBLICO PERSONALIZADO

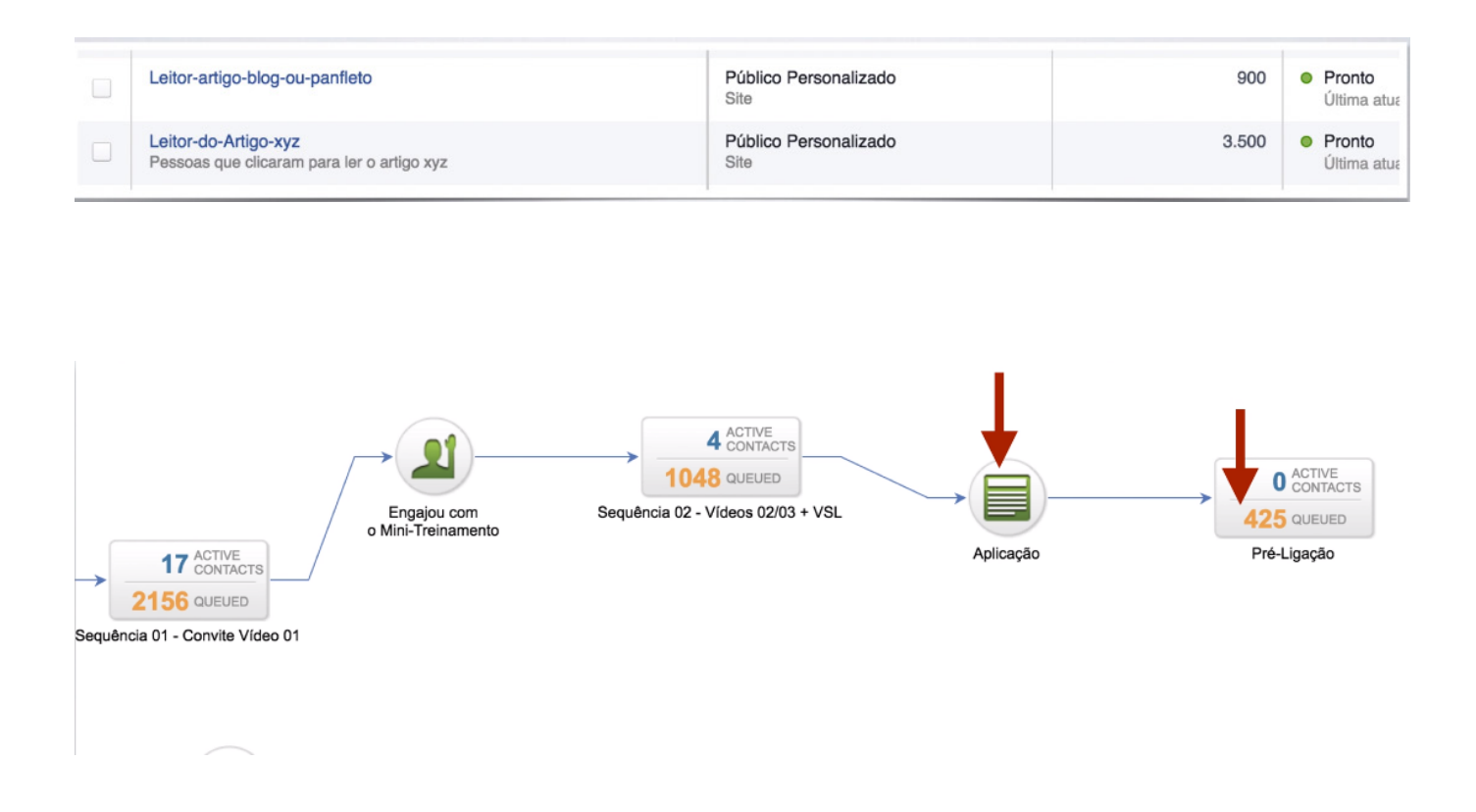

Instale um pixel do Facebook: a medição da conversão permite rastrear as ações que as pessoas fazem depois de visualizar seus anúncios do Facebook em vários dispositivos como: celulares, tablets ou computadores desktop. A partir dessa ferramenta você poderá criar um público personalizado.

Os anúncios e os conteúdos começam a ser direcionados para um público específico, essa é a vantagem, pois você não irá perder tampo nem dinheiro atirando para todos os lados.

Outro exemplo de público personalizado é quando se tem uma lista dos clientes que adquiriram determinado produto. Nesse caso, ao invés de você enviar conteúdo para 1000 pessoas, você poderá segmentar para 500 pessoas que foram as que adquiriram o produto. Compreende?

Essa lista de e-mail poderá ser usada para atrair mais pessoas parecidas com esse público que já foi alcançado seja por idade, renda ou área de interesse.

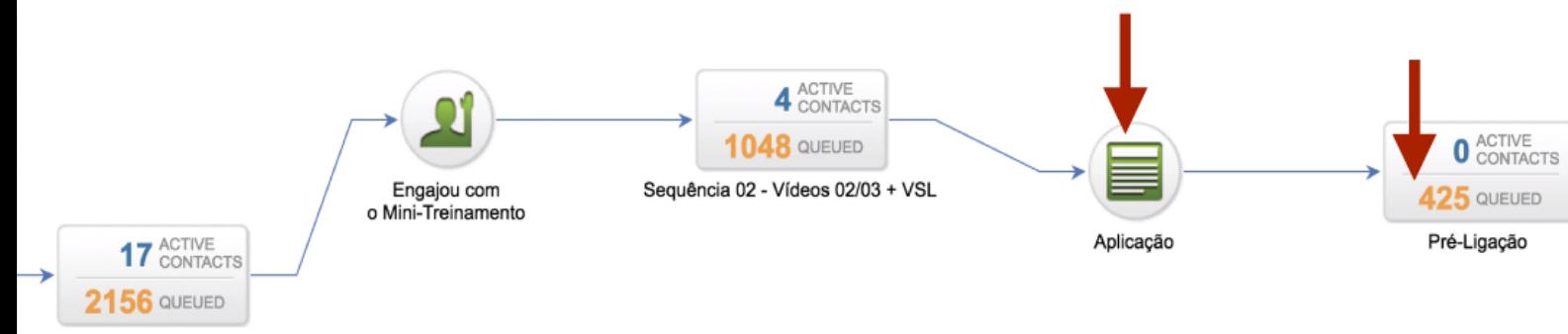

equência 01 - Convite Vídeo 01

## Passo 5: Crie um Publico **SEMELHANTE**

Através desse passo você poderá criar campanhas mais direcionadas, específicas e focar no cliente em potencial. No Facebook você tem essa ferramenta que te permite criar um público semelhante:

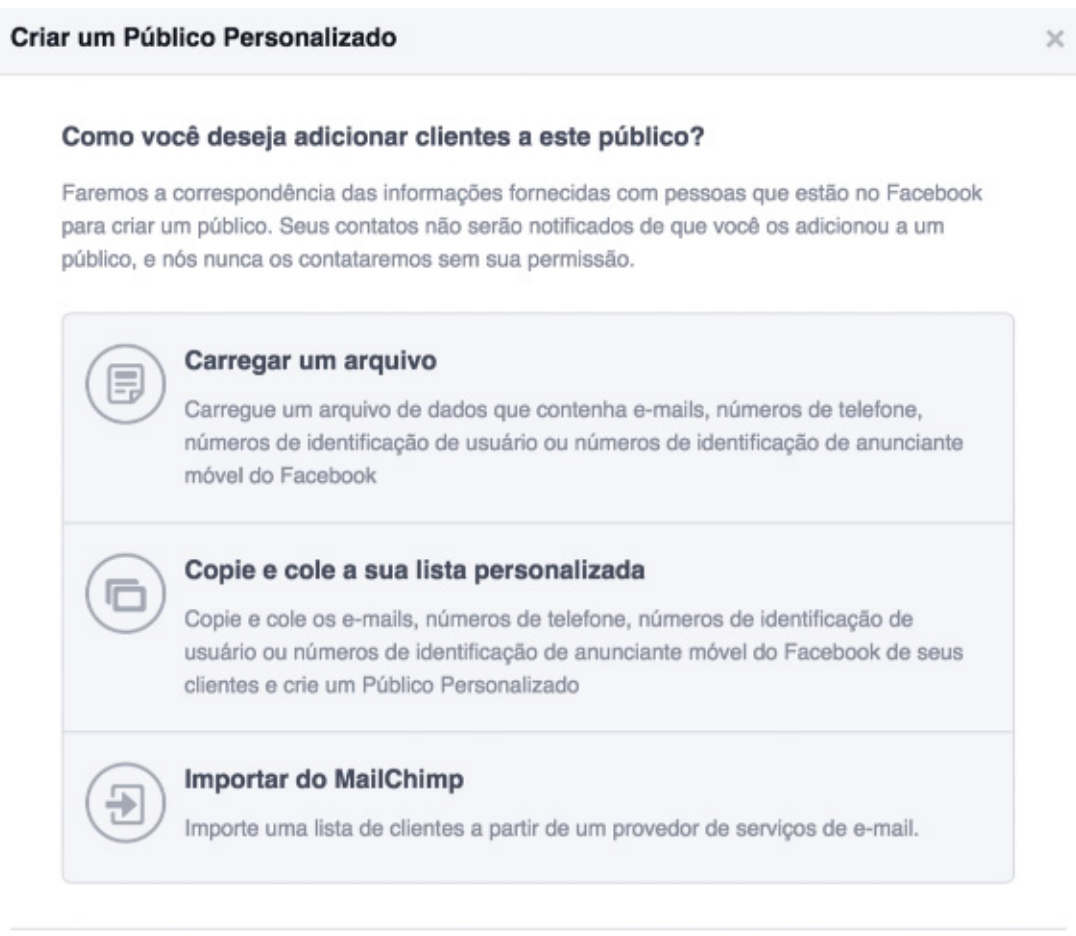

Através das opções você carrega um arquivo através da lista de e-mails

Voltar

#### Copie e cole a sua lista de clientes

Copie e cole uma lista de e-mails, números de telefone, números de identificação de usuários do Facebook ou números de identificação de anunciantes móveis de um arquivo de texto ou planilha.

Você pode copiar colunas de uma planilha com um registro por linha ou uma lista de registros separados por vírgulas. Ver exemplos de formatação.

#### Tipo de dados

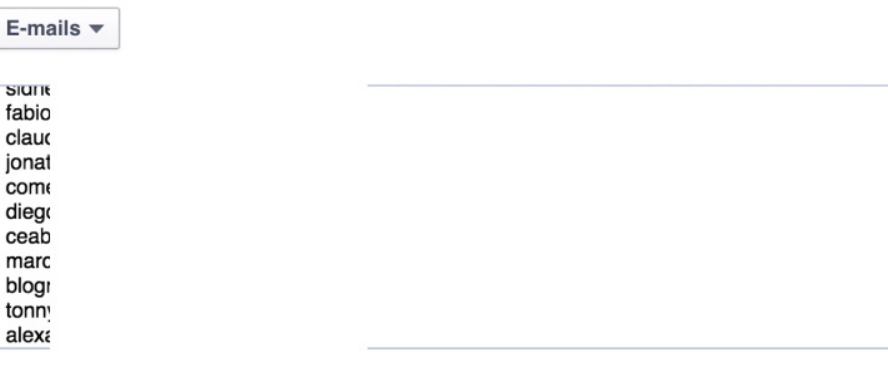

#### Criar um Público Personalizado

#### Próximas etapas

Comece criando um anúncio com o Público Personalizado que você acabou de criar ou criando um Público Semelhante para expandir seu público.

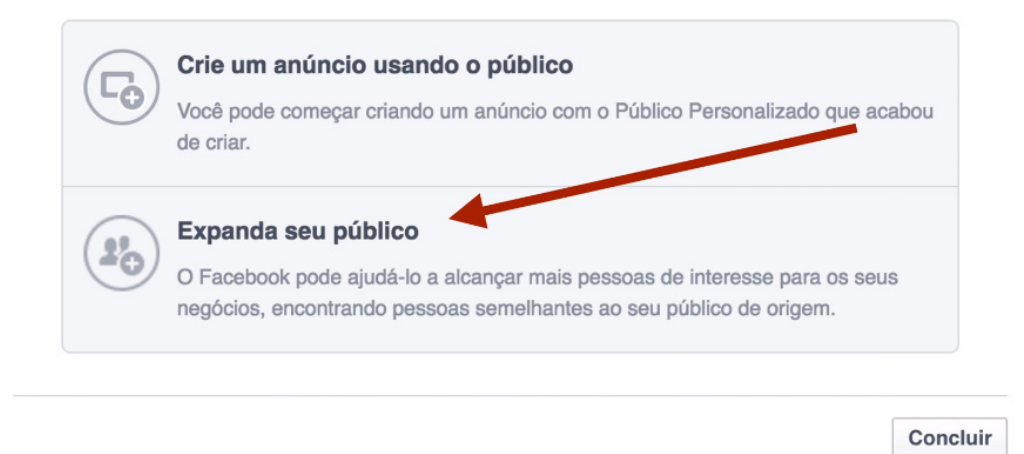

A partir de um público semelhante você poderá escalar e fazer anúncio somente para um público específico. Nesse passo você poderá controlar seu tráfego, modificar as estratégias de ação e focar 100% no seu investimento.

Com essa ferramenta você copia e cola a lista de e-mails e a partir dessa lista adicionada na ferramenta, o Facebook fará uma seleção de público semelhante.

Imagine que você adicionou 200 pessoas na lista, a partir dessa informação será selecionada uma nova lista de até 1 milhão de pessoas semelhantes (idade, sexo, interesse, renda, etc...)

A partir dessas informações o seu conteúdo será direcionada de forma mais prática, eficaz e com um retorno bem maior, com margem de erro quase nula.

Então essas são as 5 etapas para você aumentar consideravelmente o seu tráfego de maneira inteligente.

Recapitulando:

- Criar uma linha editorial única
- Produzir mais conteúdo
- Distribuir melhor esse conteúdo
- Criar um público personalizado
- Expandir esse público, criando um público semelhante

Seguindo esses passos você conseguirá elevar o seu nível de tráfego para outro patamar, você não irá simplesmente conseguir um acréscimo no número de visitas, mas obterá resultados na qualidade dessas visitas.

Com um tempo maior de permanência o público, além de obter conteúdo, será direcionado para os produtos, poderá entrar em contato para tirar dúvidas e estará pronto para adquirir uma oferta quando esta for apresentada, diminuindo o índice de rejeição.

#### **Gostou do nosso E-book?**

**[clique aqui e Seja um membro vip e tenha acesso a muitos outros](http://marketingcomdigital.com.br/lp/portal-oferta-cursos/)  conteúdos práticos em formato de planos de ação como esse**